, 👃 📕 📕 📕 📕

## Adobe Acrobat Pro and Acrobat Standard comparison

Adobe Acrobat Pro in the Value Incentive Plan (VIP) is the complete all-in-one PDF and e-signature solution that supports remote/hybrid work—including collaboration, ability to work securely across devices, enhanced e-signatures, and integrations into leading productivity applications, including Microsoft, Google, and more.

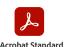

(subscription)

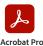

(subscription)

Compatible with Windows/macOS Windows/macOS Manage and interact with PDFs. View, interact with, and comment on PDF content from your computer, mobile device, or web browser • • Access a list of documents you need to view, review, or sign along with detailed information about the task. Get alerts across devices when others review or sign documents—or request actions from you . Store, manage, and share files online with instant access to recently viewed files across devices. Access, edit, and store PDFs in your Box, Dropbox, Google Drive, and Microsoft OneDrive accounts. Open multiple PDFs in a single window with tabbed viewing. Compare two versions of a PDF to review all differences Access your most important files easily across devices by starring them. Create and protect PDFs. Create PDFs using your computer, mobile device, or web browser. • Create high-quality, protected PDFs in Microsoft 365 for Mac and Microsoft 365 online apps Create, combine, and convert PDF files from your SharePoint or OneDrive toolbar. Turn Adobe Photoshop (PSD), Illustrator (AI), or InDesign (INDD) files into PDFs from your desktop or mobile device. Create PDFs from any application that prints. Convert documents and images into PDFs, or web pages into interactive PDFs with links. Create, protect, and send PDFs in popular Microsoft 365 desktop apps for Windows. Combine multiple documents and file types into one PDF file Convert web pages to interactive PDFs, complete with links. Prevent others from copying, editing, or printing sensitive information in PDFs. Create password-protected PDFs. Convert or validate PDFs for compliance with ISO standards like PDF/A or PDF/X Create and validate PDFs to meet accessibility standards for people with disabilities. Prepare PDFs consistently with guided actions. Redact to permanently remove visibly sensitive information in PDFs. Edit and convert PDFs. Convert PDFs to other file formats from your computer, mobile device, or web browser Edit text and images in a PDF on iPhone, iPad, Android phone, Android tablet, or Chromebook with Android support Edit text and images in a PDF with full-page paragraph reflow from your desktop. Convert PDFs to editable Microsoft Word, Excel, or PowerPoint files with formatting accuracy Convert PDFs to JPEG. TIFF, or PNG image formats. Insert, delete, and organize pages in a PDF Create numbered or bulleted lists without reformatting. Edit text and images, and organize pages in a PDF on your iOS or Android tablet. Turn scanned paper documents into instantly searchable, editable PDFs with fonts that match the original Add audio, video, and interactive objects to your PDFs Preflight and prepare files for high-end print production. • Add Bates numbering to legal documents. Send documents for e-signature. Unlimited transactions—Sign and collect unlimited legally binding signatures and track responses in real time. Bulk send—Send one agreement for multiple people to sign. Self-serve web forms—Post PDFs and documents to your website that customers can instantly fill, sign, and submit. Customized branding—Customize signature requests with your own branding. Administration—Control e-signature settings at the account level. Collect payments—Collect signatures from customers with an option to collect payments with Braintree (where available), in a single transaction Comment on and share PDFs. Share PDF links so others can view, comment on, or sign, and get notified when the recipients take action. Turn paper or Word files into fillable PDF forms. Fill, sign, and send forms faster using data from your autofill collection on your computer or mobile device. Collect group feedback in one PDF file online with no reviewer login required. Add comments to PDFs with a full suite of commenting tools including text editing, highlighter, and sticky notes. Host SharePoint-based reviews on Microsoft 365 sites from Windows or macOS. 0 Review and comment in Microsoft Teams Deploy and manage across the organization. Use a web console to add, remove, reassign, and track licenses; manage users and groups; and set up multiple admin roles. Deploy Acrobat Pro, Acrobat Standard, and Acrobat Reader products and updates from your local server with AUSST, and deploy automatically with RUM Use virtualization tools with support for serialized or named user licensing for Citrix XenApp, Citrix XenDesktop, VMware Horizon, Microsoft App-V, and Microsoft Windows Terminal Server (WTS). Safeguard systems and data with application security and sandboxing technology. Customize features and settings with the Acrobat Customization Wizard and Acrobat Enterprise Toolkit Deploy and update with Microsoft SCCM/SCUP and Apple Remote Desktop.

o Denotes a portion of the capability

## Adobe <u>Contact us</u> for more information

Adobe, the Adobe logo, Acrobat, the Adobe PDF logo, Illustrator, InDesign, Photoshop, and Reader are either registered trademarks or trademarks of Adobe in the United States and/or other countries. All other trademarks are the property of their respective owners.